## Guide de mise en oeuvre de **mon ent** occitanie pour les enseignants

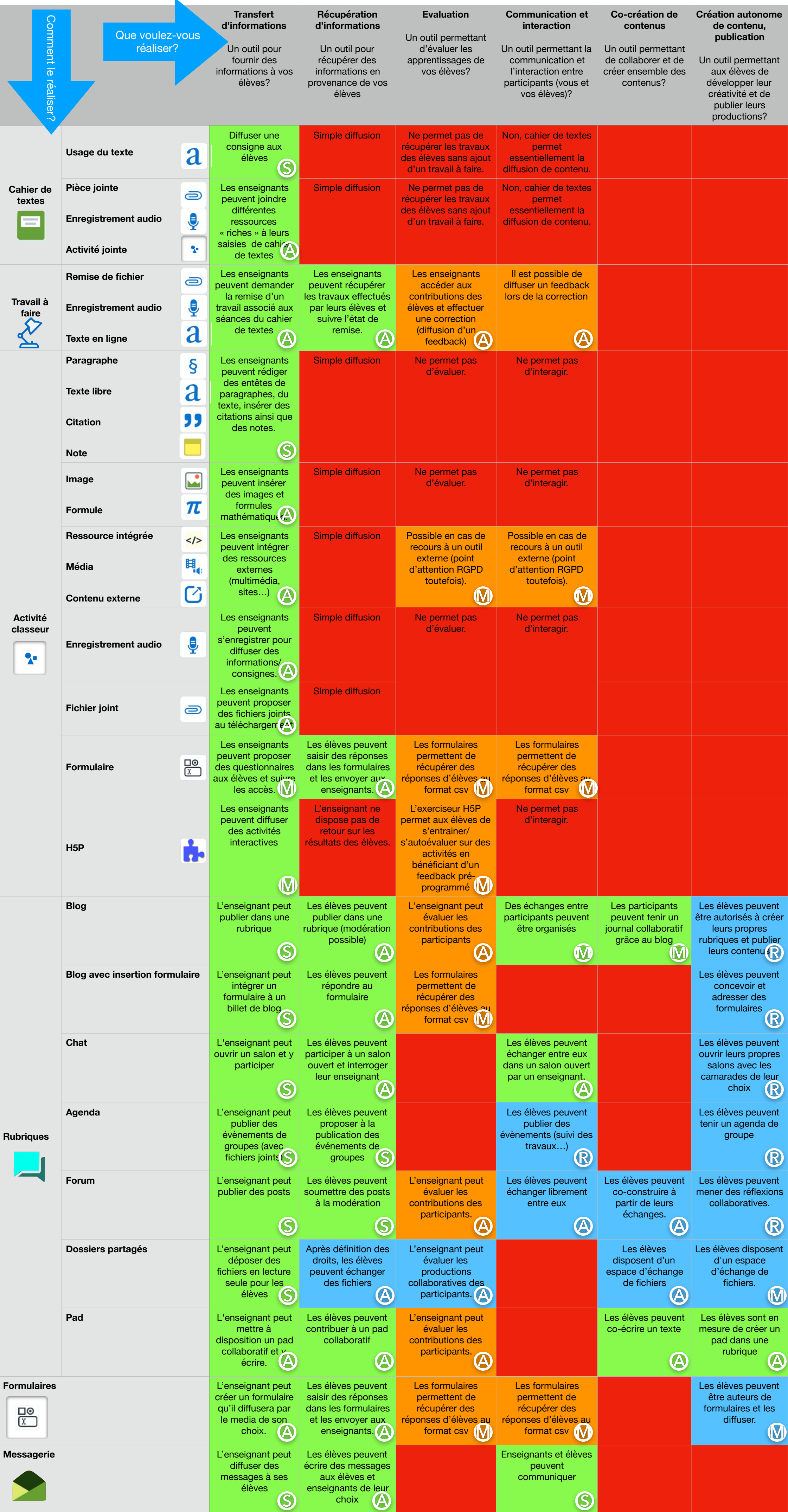

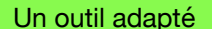

Un outil adapté **Fonctionne avec paramétrage (droit** Fonctionne avec paramétrage (droit Fonctionner Inadapté pour cette tâche en ligne » minimum Peut fonctionner Inadapté pour cette tâche

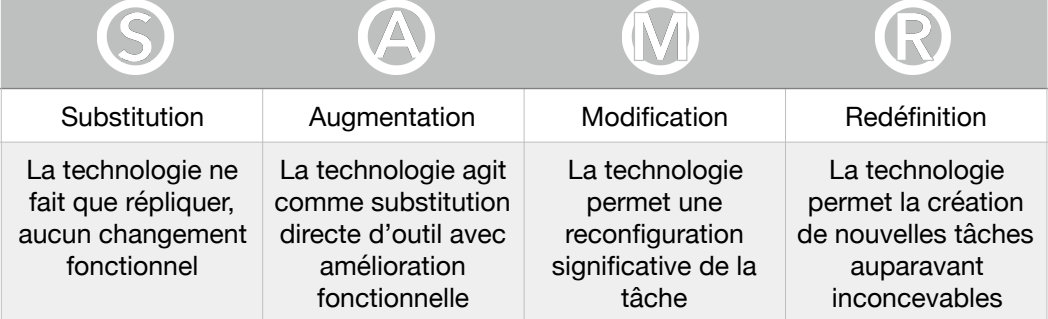

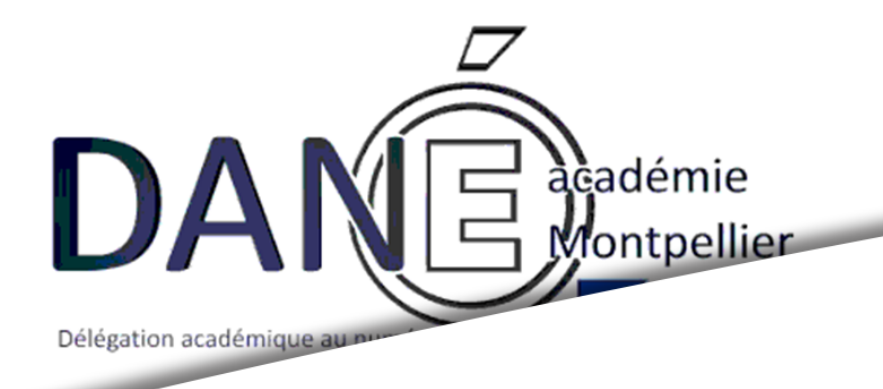